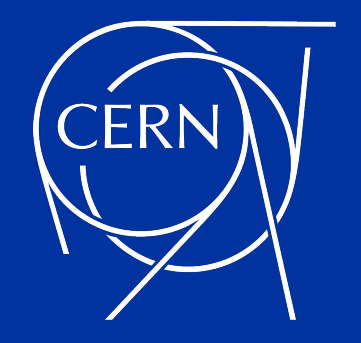

# **Systematics**

Stephan Hageböck

23 May 2022

Stephan Hageboeck - Analysis Ecosystems II May 2022

### Why should we care?

- Can we make the life of the analysers easier?
- Can we reduce the amount of work they have to repeat?
- Can we help to compute efficiently?
- How does smart handling affect the space occupied by NTuples?

"I'd rather talk about anything than systematics; unless I have to."

"I don't like them. But if someone could get them out of the way for me, that would be great."

"We leave it up to the analysis groups."

"There's central recommendations."

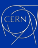

# Typical data pipeline

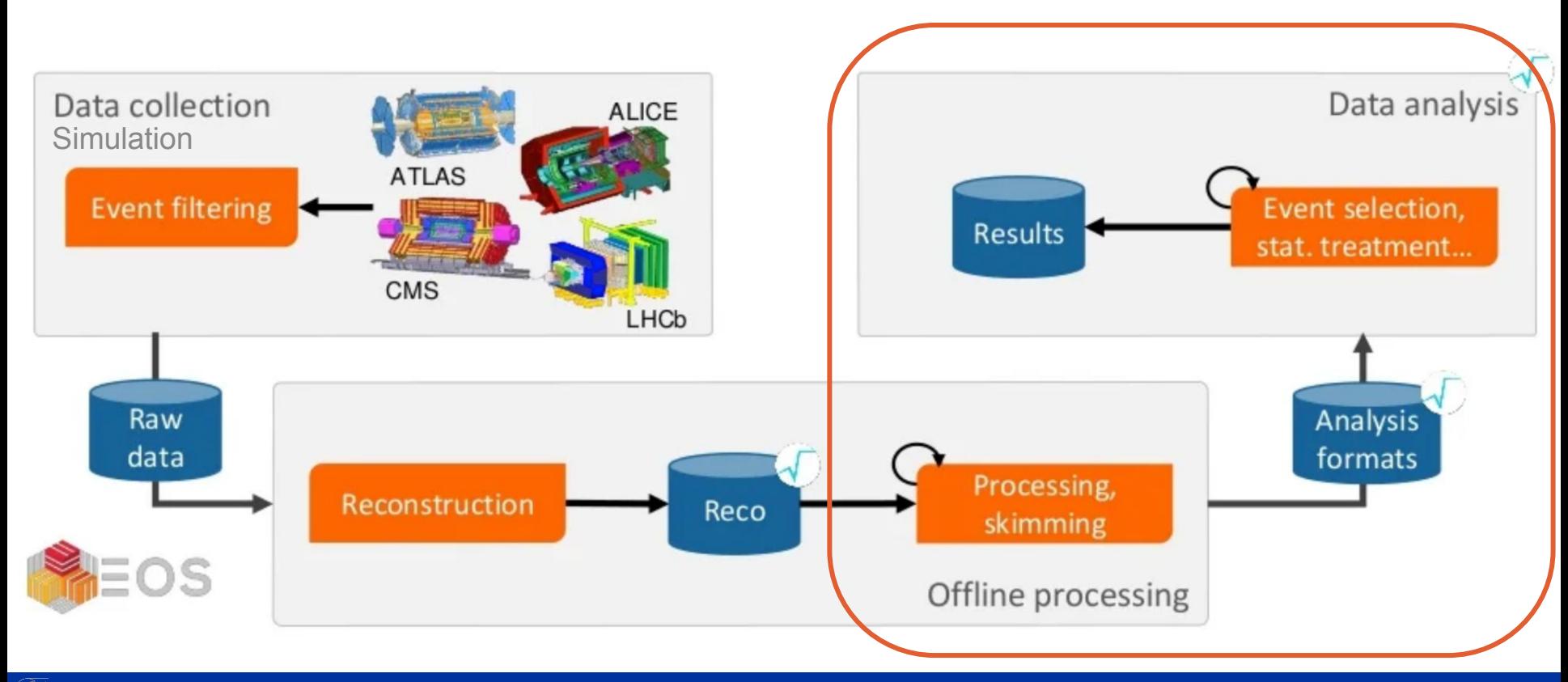

# Types of Systematics

#### **Weight Systematics**

- Changes the likelihood to observe an event
- Typically for efficiencies
- All other (event) quantities unaffected

Fast to evaluate if done well  $~150*$ 

#### **Object Systematics**

- Changes quantities in an event
- Particle momentum / energy
- Need to rerun selection and plotting steps

More effort to evaluate  $\sim$  30<sup> $*$ </sup>

#### **The Rest**

- Doesn't fit into this scheme
- Specific to an analysis

**?**

Probably not our business?

\* (*ATLAS H→bb biased*)

#### Are Systematics a Part of the Problem?

Graeme this morning: "**We have to make it cheaper per event**"

Run 4 (u=88-140) Run 5 (u=165-200 Run 4 (u=88-140) Run 5 (u=165-200) Annual CPU Consumption [MHS06years] Disk Storage [EB]  $3.5$ 50 **ATLAS** Preliminary **ATLAS** Preliminary 2022 Computing Model - CPU 2022 Computing Model - Disk 40 • Conservative R&D • Conservative R&D Aggressive R&D  $2.5$ Aggressive R&D Sustained budget model Sustained budget model 30  $(+10\% + 20\%$  capacity/year)  $(+10\% + 20\%$  capacity/year) 20  $1.5$  $10<sup>1</sup>$  $0.5$ 2022 2024 2026 2028 2030 2032 2034 2036 2020 2022 2024 2026 2028 2030 2032 2034 2036 Year Year

CPUs Disks Disks Disks Disks Disks Disks Disks Disks Disks Disks Disks Disks Disks Disks Disks Disks Disks Disks Disks Disks Disks Disks Disks Disks Disks Disks Disks Disks Disks Disks Disks Disks Disks Disks Disks Disks D

**[Source](https://atlas.web.cern.ch/Atlas/GROUPS/PHYSICS/UPGRADE/CERN-LHCC-2022-005/)** 

#### Are Systematics a Part of the Problem?  $\rightarrow$  Yes!

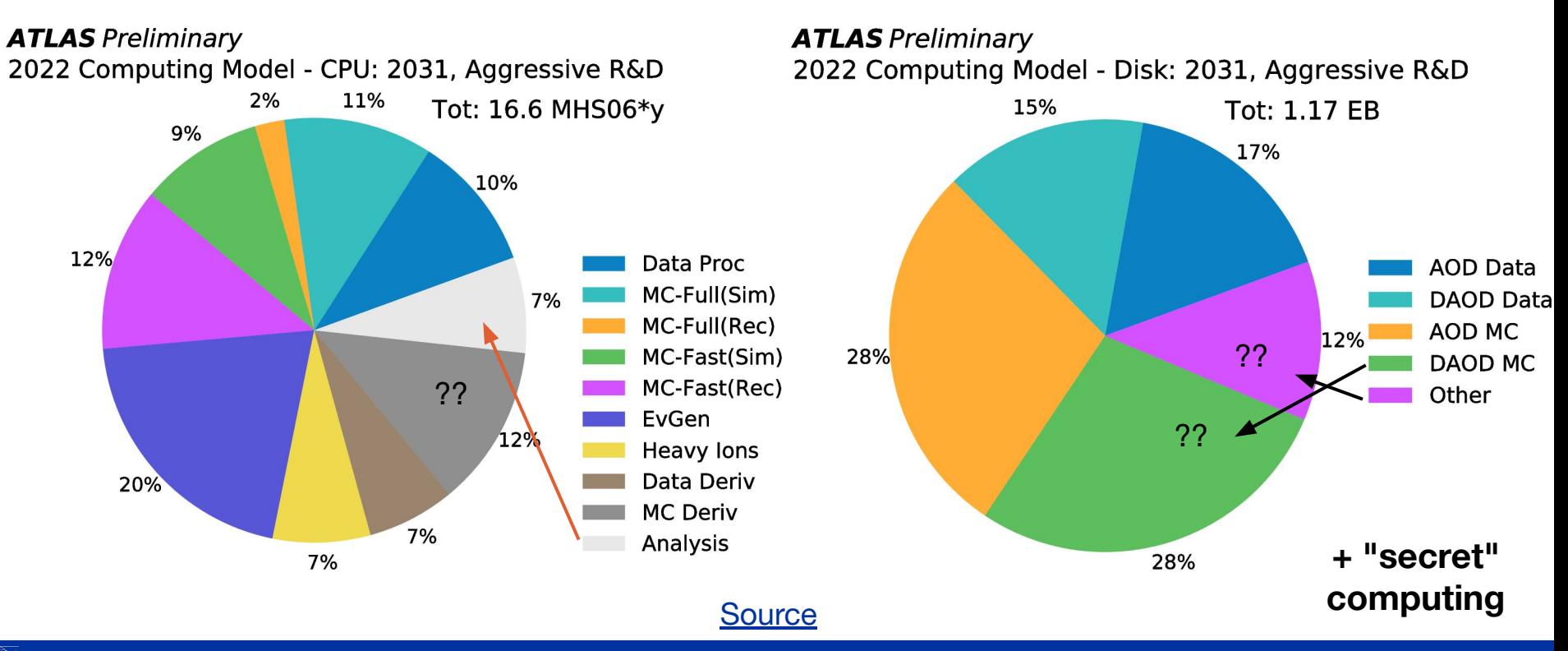

#### The Classic Way to Evaluate Systematics

```
for event in events:
     calibration(event, toolList, ...)
    selection(event, toolList, ...)
     plots(event, ...)
```
- The "easiest" is to rerun everything with a variation switched on
- Some tools encourage this

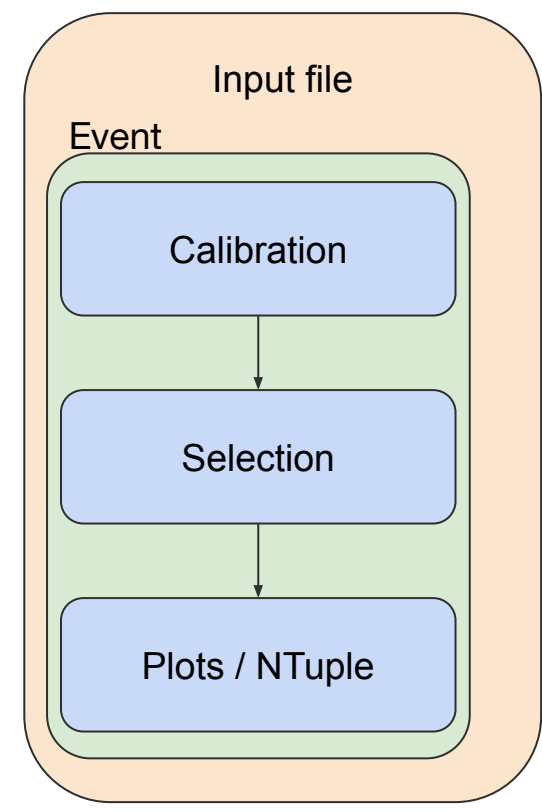

# How not to do it

```
toolList["MuonCalibration"].
   applySystematicVariation(sys)
```

```
for event in events:
     calibration(event, toolList, ...)
    selection(event, toolList, ...)
     plots(event, ...)
```
- The "easiest" is to rerun everything with a variation switched on
- Wastes CPU cycles and space
- Sometimes no way around

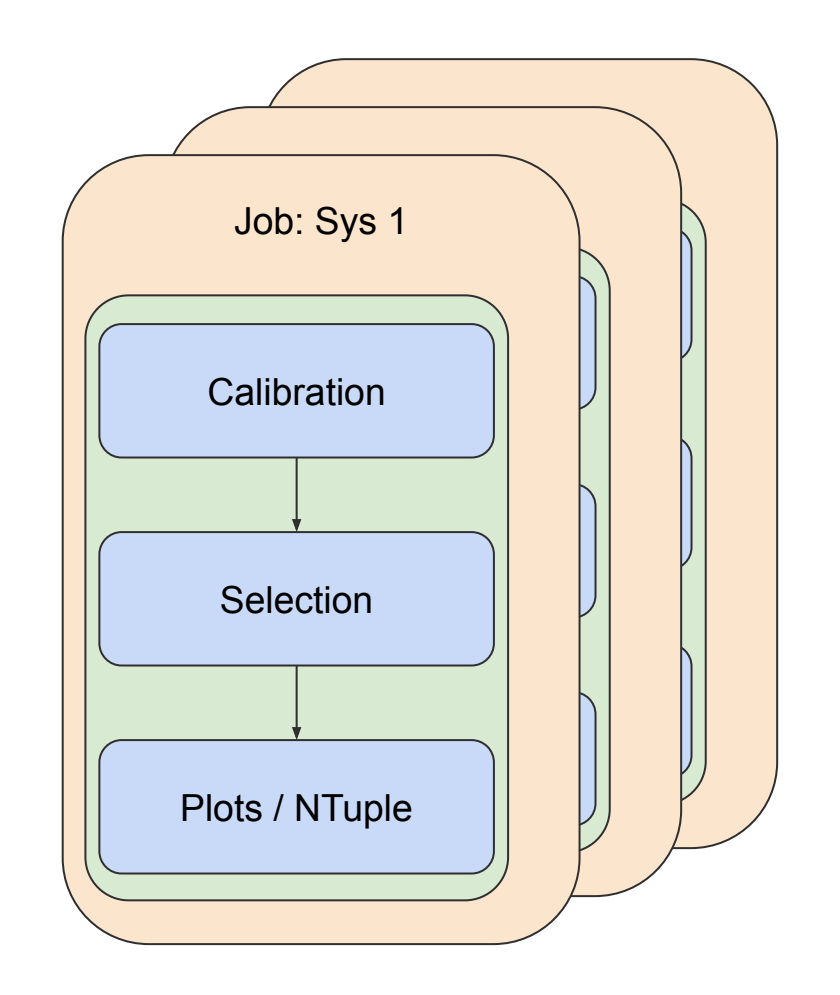

#### Better?

```
for event in events:
   for sys in systematicsList:
    for tool in toollist:
       tool.applySystematicVariation(sys)
```

```
 calibration(event, toolList, ...)
selection(event, toolList, ...)
 plots(event, ...)
```
- Experiment provides common tools / interfaces for systematics
- Extra loop in every event
- Cycle through all variations
- Wasteful for weight systematics

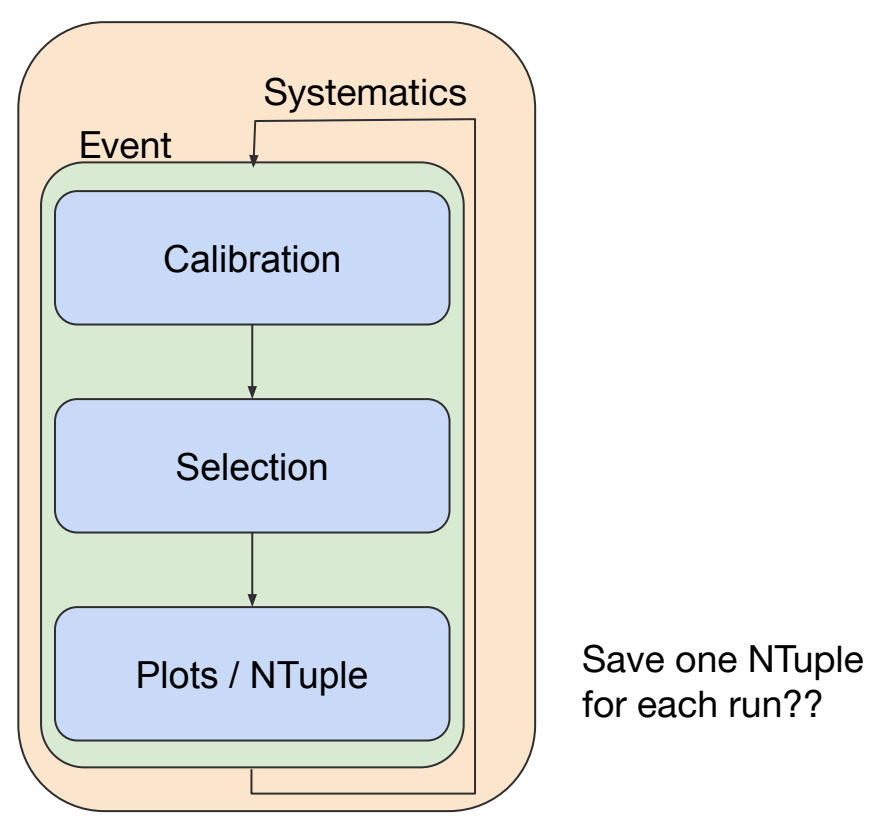

#### Better ??

See much more details in [Data Analysis WG meeting](https://indico.cern.ch/event/1148158/) [ROOT WS: Analysis Model](https://indico.fnal.gov/event/23628/timetable/#20220511.detailed)

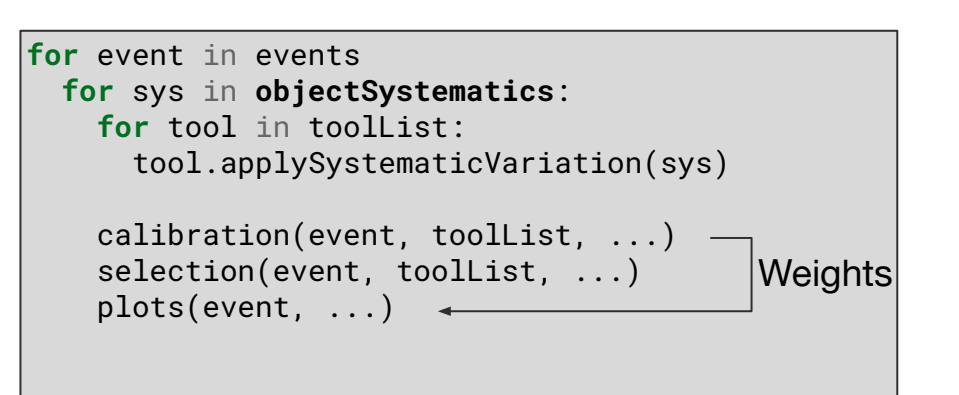

- Experiment provides common tools / interfaces for systematics
- Only rerun for object systematics
- Transfer weights from calibration to plotting stage
- Can you do this thread safe?

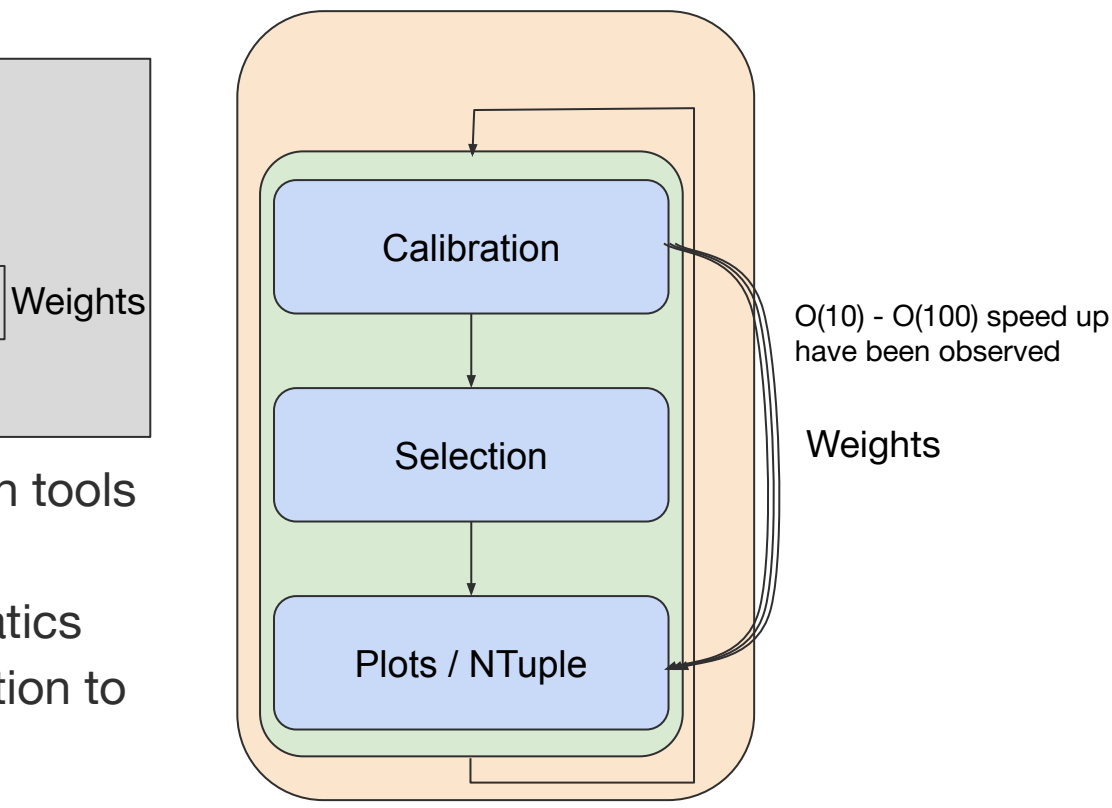

#### Best ???

See much more details in [Data Analysis WG meeting](https://indico.cern.ch/event/1148158/) [ROOT WS: Analysis Model](https://indico.fnal.gov/event/23628/timetable/#20220511.detailed)

 $df_{calib} = calibration(df_{input}, tools, ...)$  $df_{calib} = variations(df_{calib}, tools, ...)$  $df$  select = selection(df calib, toollist, ...) plots(df\_select, ...)

- Experiments provide common tools / interfaces for systematics
- Analysers say what, frameworks know how (both weight/object systematics)
- Only (re-)run necessary selection / plotting steps

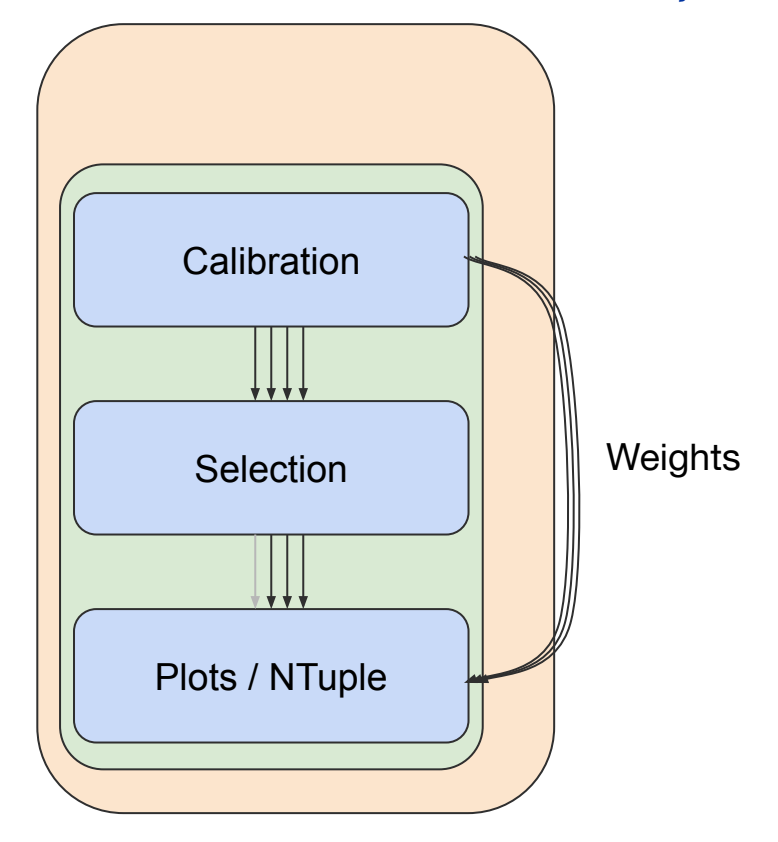

#### Core Software to the Rescue? – The Present

 $|\mathsf{ROOT}: \mathsf{r}$  and  $\mathsf{aFrame\;\;df}$  ,  $\mathsf{``Events''},$   $\mathsf{``root:}/\mathsf{eospublic}$ .cern.ch//eos/opendata/cms/derived-data/A0D2NanoA0D0utreachToo1/Run2012BC\_DoubleMuParked\_Muons.root");

```
MuonCalibrationTool calibrationTool{};
auto df_calib = df.Redefine("Muon_pt",
    [&](RVecF const & pts, RVecF const & etas) {
      return calibrationTool.calibratePTs(pts, etas, Sys::Nominal);
    }, {"Muon_pt", "Muon_eta"});
                                                                                Apply calibration
```

```
// Start analysis selection 
auto df_2mu = df_calib.Filter("nMuon == 2", "Events with exactly two muons");
auto df_os = df_2mu.Filter("Muon_charge[0] != Muon_charge[1]", "Muons with opposite charge");
```
#### Core Software to the Rescue? – The Future

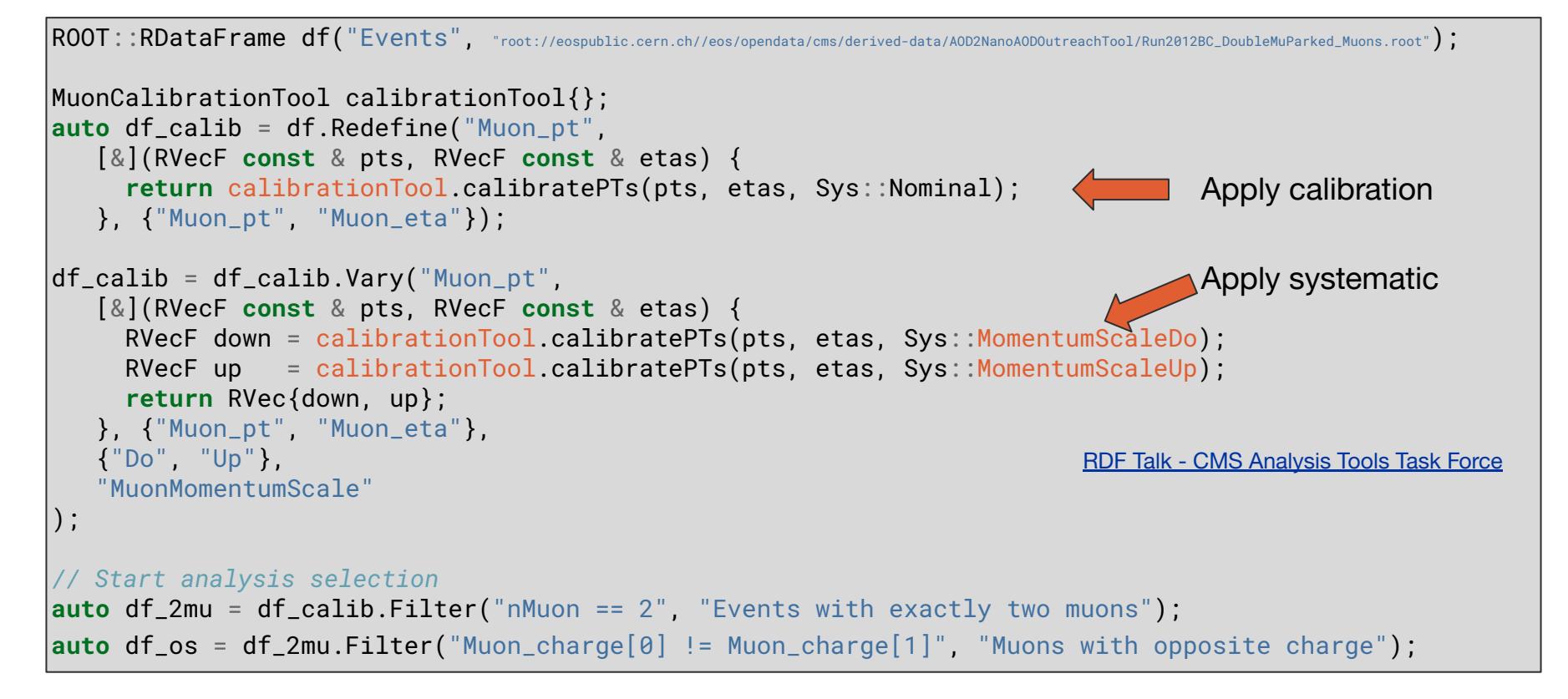

### Core Software to the Rescue? – The Vision

ROOT::RDataFrame df("Events", "root://eospublic.cern.ch//eos/opendata/cms/derived-data/AOD2NanoAODOutreachTool/Run2012BC\_DoubleMuParked\_Muons.root");

```
auto df_calib = MyExperiment::ApplyStandardCalibrationAndSystematics(df);
```

```
// Start analysis selection 
auto df_2mu = df_calib.Filter("nMuon == 2", "Events with exactly two muons");
auto df_os = df_2mu.Filter("Muon_charge[0] != Muon_charge[1]", "Muons with opposite charge");
```
- Both ROOT's RDF and Coffea are improving support for weight and object systematics
- Analysis frameworks could leverage those to simplify work of analysers
- Requires a lot of planning and communication
- $\rightarrow$  Reduced analysis formats?

# Systematics and Columnar Thinking

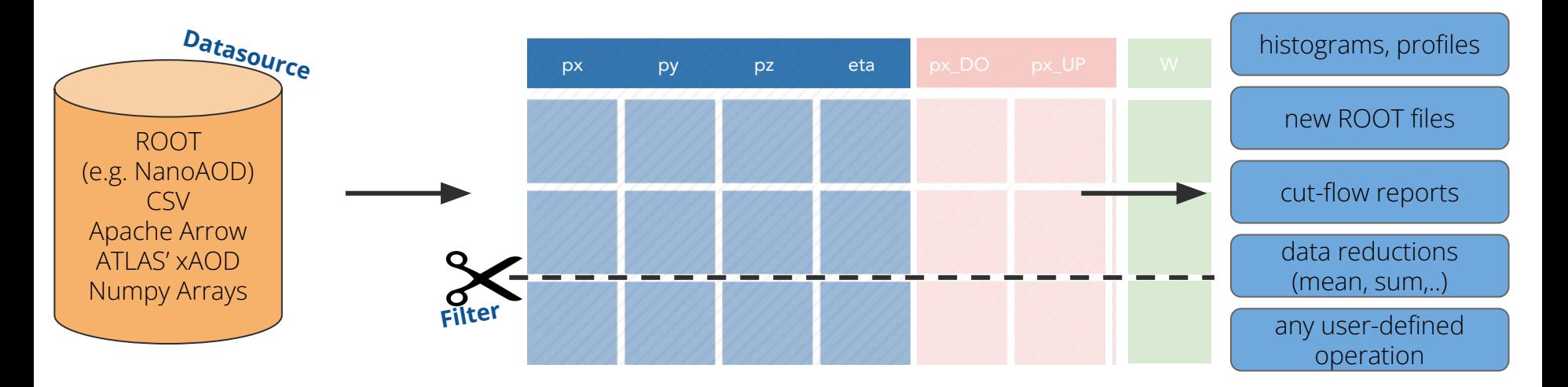

Weight systematics just add columns that affect mostly histograms / reductions

Object systematics add columns that replace others when creating a "systematic histogram" / reduction

#### Reduced Formats

- Might be too condensed to (re-)compute some systematics
	- Create inputs with systematic applied?
	- Write varied quantities next to nominal data? (Friend tree, decorations?)
	- Update of calibration requires regenerating reduced format
- Reduced formats might be good enough for many systematics, though!
- Should we strive for systematics that can be (re-)computed on a reduced format?
	- $\circ$  Fast to recompute, on the fly
	- Save disk space
	- $\circ$  I/O throughput + space vs. CPU tradeoff

#### Current status

See [Data Analysis WG meeting](https://indico.cern.ch/event/1148158/) [CMS Analysis Tools Task Force](https://indico.cern.ch/event/1129900/#2-introduction-to-rdataframe) [ROOT WS: Analysis Model](https://indico.fnal.gov/event/23628/timetable/#20220511.detailed) See Backup for info from Belle II

- ATLAS, CMS, Belle II have put great consolidation effort into common tools with standardised interfaces
- It's often up to analysis groups to implement systematics efficiently
	- Many have figured out good solutions for weights
	- Object systematics less clear
- Frameworks like RDataFrame and coffea are improving systematics support, efficient evaluation
- Reduced formats might be a game changer (for better or worse)
- All-in-one-go systematics on nanoAOD for CMS?

#### Current status

#### $\bullet$  LHCb

- "What do you mean with common systematics? Everybody is on their own" \*
- \* Not quite: Particle ID is standardised [arxiv:1803.00824](https://arxiv.org/pdf/1803.00824.pdf)
- Neutrinos (here: a reply from DUNE)
	- Main focus are cross-section and flux ( / beam) systematics
	- Involves a lot of generator parameter tuning, and [there's ideas for it](https://professor.hepforge.org/)
	- Detector systematics: "All experiments are doing what they can with the limited manpower they got"
- If you know more, **we need you**

#### Some Points to Consider

- Systematics mean replication of work in every analysis group
- Central tool for everything: Black-box solution?
- How much CPU time / disk space are we wasting due to inefficient handling?  $\rightarrow$  O(10) - O(100) speed differences have been observed!
- **● Central maintenance: effort spent, recognition?**
	- Effort to create correct result for paper: Acceptable
	- "I want to contribute to central maintenance": No time / Won't get a paper with this / What's your next job?
- **● Is everybody on their own when it comes to systematics?**
- **● What should** *we* **do to help / streamline / unify / disseminate knowledge?**

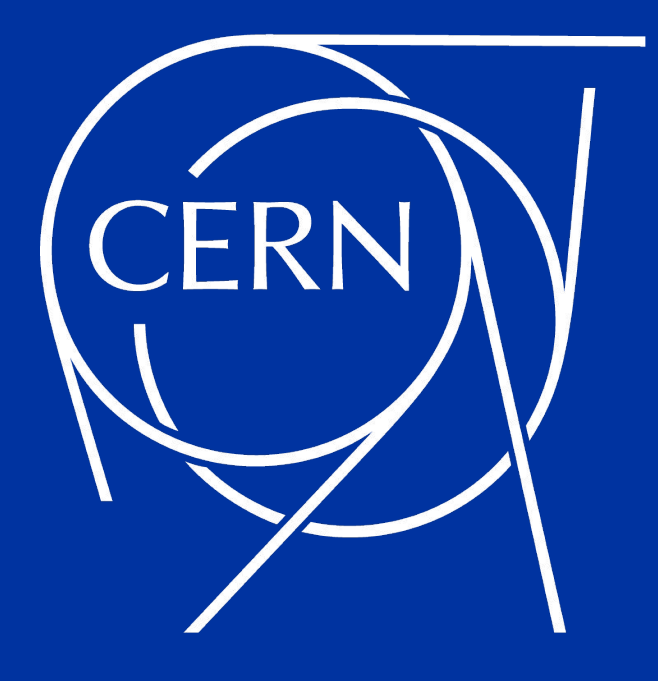

Stephan Hageboeck - Analysis Ecosystems II May 2022

#### **Systematics at Belle II**

- Centralized efforts for determination of systematic uncertainties, organized in Physics performance subgroups.
	- **Trigger**, **Tracking & vertex**, **Neutrals, Particle-ID**, and **Beam & counting** performance**.**
	- Provide tools, documentation, and advice to analysts.
	- Regular communication with Physics, Data Production and Software groups.
- Syst uncertainties associated to detector imperfections and Data/MC correction factors are determined via control samples (cosmic data, tag-probe datasets, etc).
- Relevant payloads distributed via [conditions DB.](https://indico.cern.ch/event/587955/contributions/2936819/attachments/1679243/2702820/CHEP_BelleII_DB_final.pdf)
	- ROOT objects stored as payloads in the DB.
	- Intervals of Validity (IOV) specify starting and ending experiments and runs for a given payload.
	- Transparent access via the [Basf2 Software Framework](https://link.springer.com/article/10.1007/s41781-018-0017-9).

Example on theta bin for electronID efficiencies and hadron-lepton mis-identification rates overlaid:

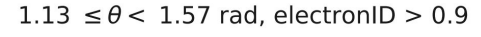

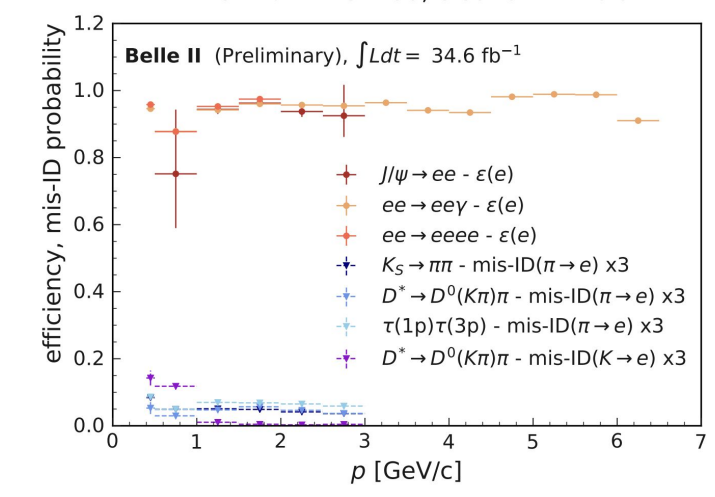

#### [BELLE2-NOTE-PL-2020-027](https://docs.belle2.org/record/2062/files/BELLE2-NOTE-PL-2020-027.pdf)

#### **Systematics Framework**

- Designed to automate and unify the calculation of systematic uncertainties or Data/MC weights.
- Based on **[b2luigi](https://b2luigi.readthedocs.io/en/stable/)** and largely inspired by the [PIDCalib framework](https://arxiv.org/pdf/1803.00824.pdf) of LHCb.
- The framework interacts mostly with control sample skim
- Weight extraction performed locally and delivered to analysts through a particle weighting module implemente in Basf2.

#### **Use cases:**

- Uncertainties associated to charged or neutral PID selection or generic MVA selection
- Continuum suppression related uncertainties, etc.
- Separation of signal from background in data is one of the key components of the framework. The best approach is to apply sPlot technique. sWeights should be added to the main ntuple with PID and other related variables.

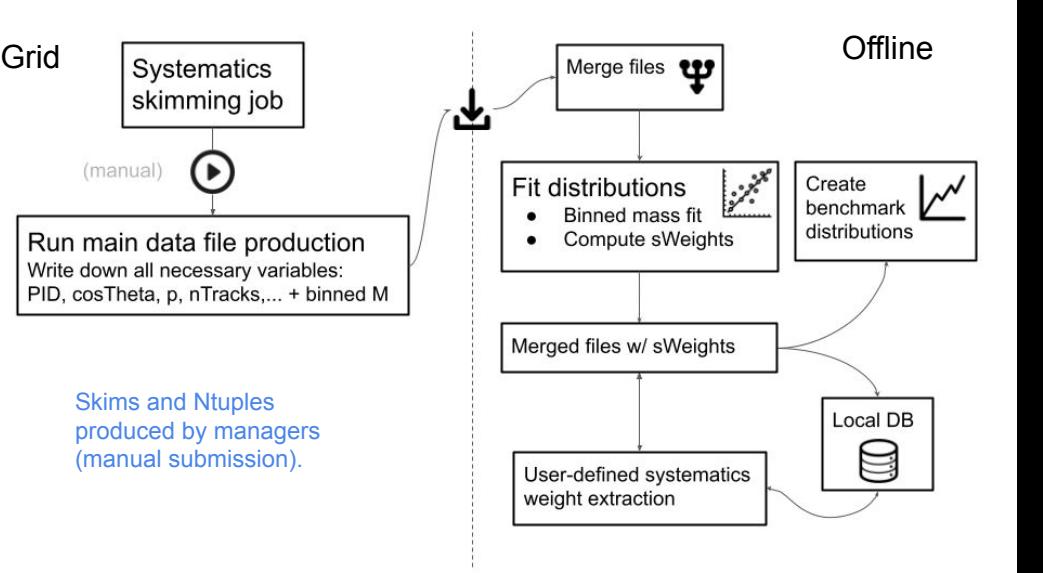

Gathering and download of files to be automated with Rucio.

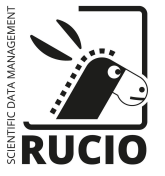